# The catchfile package

Heiko Oberdiek <oberdiek@uni-freiburg.de>

### 2007/11/11 v1.2

#### Abstract

This package catches the contents of a file and puts it in a macro. It requires  $\varepsilon\text{-TEX.}$  Both IATEX and plain-TEX are supported.

# Contents

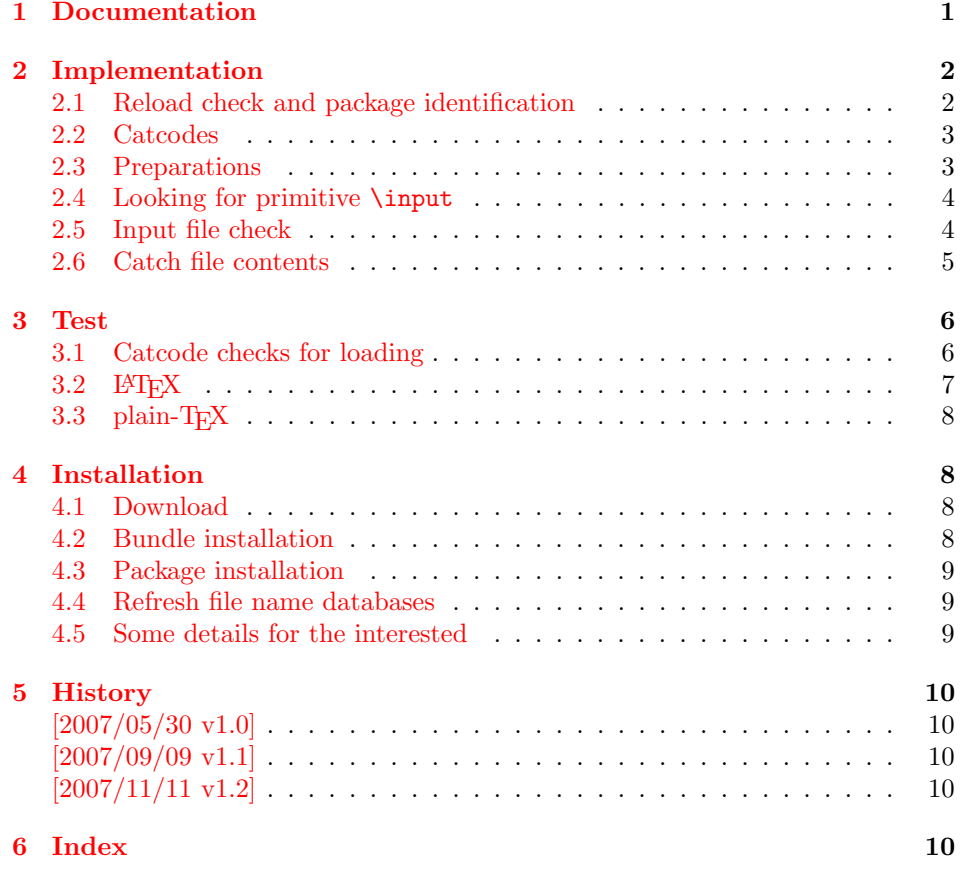

# 1 [Document](#page-9-2)ation

<span id="page-0-0"></span>[The packa](#page-9-3)ge relies on  $\varepsilon$ -TEX's \everyeof. Otherwise it aborts with an error message.

```
\{ \text{Cat} \in \{ \langle cmd \rangle \} \} {\{ \text{at} \in \}}
\{ \text{Cat} \in \{ \langle cmd \rangle \} \} {\{ \langle setup \rangle \}}
```
<span id="page-0-1"></span>Macro  $\langle cmd \rangle$  is defined with the contents of file  $\langle file~name \rangle$ .  $\text{CatchFileDef uses}$ \def, \CatchFileEdef \edef for the definition. Additional setup code for setting catcodes or treatment of line ends can be given in code  $\langle setup \rangle$ . See the test files for an example.

# <span id="page-1-0"></span>2 Implementation

1  $\langle *package \rangle$ 

### <span id="page-1-1"></span>2.1 Reload check and package identification

Reload check, especially if the package is not used with LAT<sub>EX</sub>.

```
2 \begingroup
 3 \catcode44 12 % ,
 4 \catcode45 12 % -
 5 \catcode46 12 % .
 6 \catcode58 12 % :
 7 \catcode64 11 % @
 8 \expandafter\let\expandafter\x\csname ver@catchfile.sty\endcsname
 9 \ifcase 0%
10 \ifx\x\relax % plain
11 \else
12 \ifx\x\empty % LaTeX
13 \else
14 1%
15 \fi
16 \fi
17 \quad \text{black}18 \catcode35 6 % #
19 \catcode123 1 % {
20 \catcode125 2 % }
21 \expandafter\ifx\csname PackageInfo\endcsname\relax
22 \det\{x\#1\#2\%23 \immediate\write-1{Package #1 Info: #2.}%
24 }%
25 \else
26 \def\x#1#2{\PackageInfo{#1}{#2, stopped}}%
27 \fi
28 \x{catchfile}{The package is already loaded}%
29 \endgroup
30 \expandafter\endinput
31 \fi
32 \endgroup
Package identification:
```

```
33 \begingroup
34 \catcode35 6 % #
35 \catcode40 12 % (
36 \catcode41 12 % )
37 \catcode44 12 % ,
38 \catcode45 12 % -
39 \catcode46 12 % .
40 \catcode47 12 % /
41 \catcode58 12 % :
42 \catcode64 11 % @
43 \catcode123 1 % {
44 \catcode125 2 % }
45 \expandafter\ifx\csname ProvidesPackage\endcsname\relax
46 \def\x#1#2#3[#4]{\endgroup
47 \immediate\write-1{Package: #3 #4}%
48 \xdef#1{#4}%
49 }%
50 \else
51 \def\x#1#2[#3]{\endgroup
```

```
52 #2[{#3}]%
53 \ifx#1\relax
54 \xdef#1{#3}%
55 \fi
56 }%
57 \fi
58 \expandafter\x\csname ver@catchfile.sty\endcsname
59 \ProvidesPackage{catchfile}%
60 [2007/11/11 v1.2 Catches the contents of a file (HO)]
```
#### <span id="page-2-28"></span><span id="page-2-18"></span><span id="page-2-0"></span>2.2 Catcodes

```
61 \begingroup
62 \catcode123 1 % {
63 \catcode125 2 % }
64 \def\x{\endgroup
65 \expandafter\edef\csname CatchFile@AtEnd\endcsname{%
66 \catcode35 \the\catcode35\relax
67 \catcode64 \the\catcode64\relax
68 \catcode123 \the\catcode123\relax
69 \catcode125 \the\catcode125\relax
70 }%
71 }%
72 \text{ x}73 \catcode35 6 % #
74 \catcode64 11 % @
75 \catcode123 1 % {
76 \catcode125 2 % }
77 \def\TMP@EnsureCode#1#2{%
78 \edef\CatchFile@AtEnd{%
79 \CatchFile@AtEnd
80 \catcode#1 \the\catcode#1\relax
81 }%
82 \catcode#1 #2\relax
83 }
84 \TMP@EnsureCode{39}{12}% '
85 \TMP@EnsureCode{44}{12}% ,
86 \TMP@EnsureCode{45}{12}% -
87 \TMP@EnsureCode{46}{12}% .
88 \TMP@EnsureCode{47}{12}% /
89 \TMP@EnsureCode{61}{12}% =
90 \TMP@EnsureCode{96}{12}% '
```
#### <span id="page-2-37"></span><span id="page-2-36"></span><span id="page-2-35"></span><span id="page-2-34"></span><span id="page-2-33"></span><span id="page-2-32"></span><span id="page-2-31"></span><span id="page-2-30"></span><span id="page-2-17"></span><span id="page-2-16"></span><span id="page-2-5"></span><span id="page-2-4"></span><span id="page-2-1"></span>2.3 Preparations

```
91 \begingroup\expandafter\expandafter\expandafter\endgroup
92 \expandafter\ifx\csname RequirePackage\endcsname\relax
93 \input infwarerr.sty\relax
94 \else
95 \RequirePackage{infwarerr}[2007/09/09]%
96 \fi
   Check for \varepsilon-TEX's \everyeof.
97 \begingroup
98 \escapechar=92\relax
99 \edef\TestString{\string\everyeof}%
100 \edef\TestMeaning{\meaning\everyeof}%
101 \ifx\TestString\TestMeaning
102 \else
103 \@PackageErrorNoLine{catchfile}{%
104 Cannot find e-TeX's \string\everyeof,\MessageBreak
105 package loading is aborted%
106 }\@ehd
107 \endgroup
```
<span id="page-3-9"></span>\CatchFile@AtEnd

<span id="page-3-24"></span>109 \expandafter\endinput

\fi

\endgroup

### <span id="page-3-0"></span>2.4 Looking for primitive \input

<span id="page-3-15"></span>\CatchFile@Input The package needs the expandable primitive \input. However there are formats that redefine it. For example, LATEX's \input is not expandable, but it stores the primitive in  $\textcircled{in}$ . The third possibility is  $\textcircled{in}$  introduced in pdfTEX 1.40.0.

> Thus we try to find the primitive and store it in \CatchFile@Input. If it is used, it must be expanded twice (because of the solution with \pdfprimitive).

```
112 \begingroup
```
<span id="page-3-17"></span>\def\Check#1#2#3#4\endgroup{%

- <span id="page-3-31"></span>\edef\TestString{\string#1}%
- <span id="page-3-30"></span>\edef\TestMeaning{\meaning#2}%
- <span id="page-3-26"></span>\ifx\TestString\TestMeaning
- \endgroup
- <span id="page-3-16"></span>118 \let\CatchFile@Primitive#2%
- 119 \def\CatchFile@Input{\CatchFile@Primitive#3}%
- $120 \qquad \text{leless}$
- #4\endgroup
- \fi
- }%
- <span id="page-3-18"></span>\Check\input\input{}%
- <span id="page-3-2"></span>\Check\input\@@input{}%
- <span id="page-3-19"></span>\Check\pdfprimitive\pdfprimitive\input
- <span id="page-3-3"></span>\@PackageErrorNoLine{%
- <span id="page-3-28"></span>Cannot find primitive \string\input,\MessageBreak
- package loading is aborted%
- <span id="page-3-4"></span>}\@ehd
- <span id="page-3-20"></span>\csname endgroup\endcsname
- <span id="page-3-10"></span>\CatchFile@AtEnd
- <span id="page-3-25"></span>\endinput
- \endgroup

### <span id="page-3-1"></span>2.5 Input file check

```
\CatchFile@CheckFileExists
```

```
135 \begingroup\expandafter\expandafter\expandafter\endgroup
136 \expandafter\ifx\csname IfFileExists\endcsname\relax
137 \input pdftexcmds.sty\relax
138 \begingroup\expandafter\expandafter\expandafter\endgroup
139 \expandafter\ifx\csname pdf@filesize\endcsname\relax
140 \def\CatchFile@CheckFileExists#1{%
141 \expandafter\ifx\csname @inputcheck\endcsname\relax
142 \csname newread\endcsname\@inputcheck
143 \fi
144 \openin\@inputcheck#1\relax
145 \ifeof\@inputcheck
146 \let\CatchFile@File\relax
147 \else
148 \closein\@inputcheck
149 \def\CatchFile@File{#1}%
150 \quad \text{If}151 }%
152 \else
153 \def\CatchFile@CheckFileExists#1{%
154 \expandafter\expandafter\expandafter\ifx
155 \expandafter\expandafter\expandafter\relax\pdf@filesize{#1}\relax
156 \let\CatchFile@File\relax
```

```
157 \else
158 \def\CatchFile@File{#1}%
159 \fi
160 }%
161 \fi
162 \else
163 \def\CatchFile@CheckFileExists#1{%
164 \IfFileExists{#1}{%
165 \expandafter\CatchFile@DefFile\@filef@und\@nil
166 \begingroup\expandafter\expandafter\expandafter\endgroup
167 \expandafter\ifx\csname @addtofilelist\endcsname\relax
168 \else
169 \@addtofilelist\CatchFile@File
170 \setminusfi
171 }{%
172 \let\CatchFile@File\relax
173 }%
174 }%
175 \def\CatchFile@DefFile#1 \@nil{%
176 \def\CatchFile@File{#1}%<br>177 }%
177
178 \fi
```
#### \CatchFileNotFound

<span id="page-4-18"></span><span id="page-4-15"></span><span id="page-4-14"></span><span id="page-4-5"></span><span id="page-4-1"></span>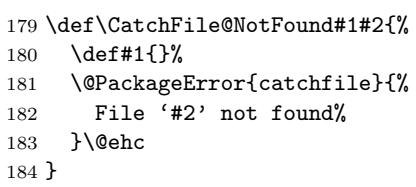

### <span id="page-4-3"></span><span id="page-4-0"></span>2.6 Catch file contents

#### <span id="page-4-22"></span>\CatchFileEdef

<span id="page-4-24"></span><span id="page-4-19"></span><span id="page-4-16"></span><span id="page-4-6"></span>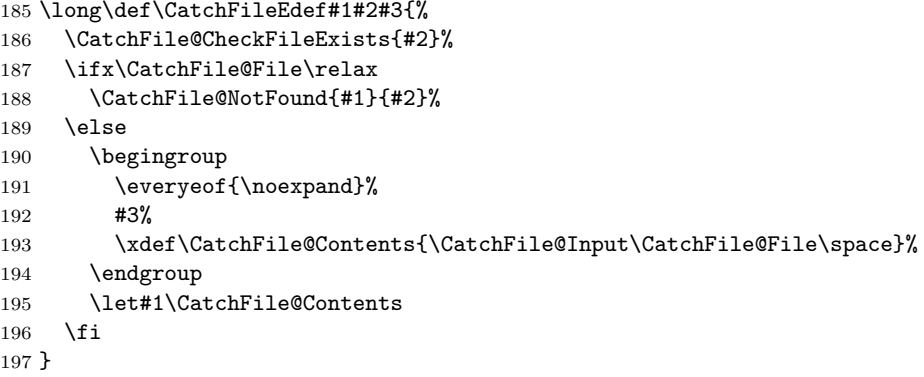

#### <span id="page-4-21"></span>\CatchFileDef

```
198 \long\def\CatchFileDef#1#2#3{%
199 \CatchFile@CheckFileExists{#2}%
200 \ifx\CatchFile@File\relax
201 \CatchFile@NotFound{#1}{#2}%
202 \else
203 \begingroup
204 \everyeof\expandafter{%
205 \CatchFile@EOF
206 \noexpand
207 }%
208 \expandafter\long\expandafter\def\expandafter\CatchFile@Do
209 \expandafter##\expandafter1\CatchFile@EOF{%
210 \endgroup
```

```
211 \def#1{##1}%
212 }%
213 #3%
214 \expandafter\expandafter\expandafter\CatchFile@Do
215 \CatchFile@Input\CatchFile@File\relax
216 \fi
217 }
```
<span id="page-5-12"></span>\CatchFile@EOF If the file is read the catcode mappings are fixed. This means that the same character cannot occur inside the file with different catcodes. Thus we use as end of file marker the at sign twice with different catcodes.

```
218 \begingroup
219 \lccode65=64 % lowercase('A') = '@'<br>220 \lccode66=64 % lowercase('B') = '@'
     220 \lccode66=64 % lowercase('B') = '@'
221 \catcode65=8 % catcode('A') = subscript
222 \catcode66=3 % catcode('B') = math shift
223 \lowercase{\endgroup
224 \def\CatchFile@EOF{AB}%
225 }
226 \CatchFile@AtEnd
227 \langle/package\rangle
```
### <span id="page-5-10"></span><span id="page-5-0"></span>3 Test

### <span id="page-5-1"></span>3.1 Catcode checks for loading

```
228 \langle *test1 \rangle229 \catcode'\{=1 %
230 \catcode'\}=2 %
231 \catcode '\#=6 \%232 \catcode'\@=11 %
233 \expandafter\ifx\csname count@\endcsname\relax
234 \countdef\count@=255 %
235 \fi
236 \expandafter\ifx\csname @gobble\endcsname\relax
237 \long\def\@gobble#1{}%
238 \fi
239 \expandafter\ifx\csname @firstofone\endcsname\relax
240 \long\def\@firstofone#1{#1}%
241 \fi
242 \expandafter\ifx\csname loop\endcsname\relax
243 \expandafter\@firstofone
244 \else
245 \expandafter\@gobble
246 \fi
247 {%
248 \def\loop#1\repeat{%
249 \def\body{#1}%
250 \iterate
251 }%
252 \def\iterate{%
253 \body
254 \let\next\iterate
255 \else
256 \let\nextverb{relax}257 \fi
258 \next<br>259 }%
259
260 \let\repeat=\fi
261 }%
```

```
262 \def\RestoreCatcodes{}
263 \count@=0 %
264 \loop
265 \edef\RestoreCatcodes{%
266 \RestoreCatcodes
267 \catcode\the\count@=\the\catcode\count@\relax
268 }%
269 \ifnum\count@<255 %
270 \advance\count@ 1 %
271 \repeat
272
273 \def\RangeCatcodeInvalid#1#2{%
274 \count@=#1\relax
275 \loop
276 \catcode\count@=15 %
277 \ifnum\count@<#2\relax
278 \advance\count@ 1 %
279 \repeat
280 }
281 \def\Test{%
282 \RangeCatcodeInvalid{0}{47}%
283 \RangeCatcodeInvalid{58}{64}%
284 \RangeCatcodeInvalid{91}{96}%
285 \RangeCatcodeInvalid{123}{255}%
286 \catcode'\@=12 %
287 \catcode'\\=0 %
288 \catcode'\{=1 \%289 \catcode'\}=2 %
290 \catcode'\#=6 %
291 \catcode'\[=12 %
292 \catcode'\]=12 %
293 \catcode'\%=14 %
294 \catcode'\ =10 %
295 \catcode13=5 %
296 \input catchfile.sty\relax
297 \RestoreCatcodes
298 }
299 \Test
300 \csname @@end\endcsname
301 \end
302 \langle /test1 \rangle
```
### <span id="page-6-38"></span><span id="page-6-27"></span><span id="page-6-24"></span><span id="page-6-21"></span><span id="page-6-18"></span><span id="page-6-17"></span><span id="page-6-16"></span><span id="page-6-15"></span><span id="page-6-7"></span><span id="page-6-6"></span><span id="page-6-5"></span><span id="page-6-3"></span><span id="page-6-2"></span><span id="page-6-1"></span><span id="page-6-0"></span>3.2  $LPT$ <sub>E</sub>X

```
303 (*test2)
304 \NeedsTeXFormat{LaTeX2e}
305 \nofiles
306 \listfiles
307 \documentclass{minimal}
308 \usepackage{catchfile}[2007/11/11]
309 \makeatletter
310 \def\mysetup{%
311 \let\do\@makeother
312 \dospecials
313 }
314 \makeatother
315 \begin{document}
316
317 \CatchFileDef\contents{catchfile.sty}\mysetup
318 \typeout{\meaning\contents}
319
320 \CatchFileEdef\contents{catchfile.sty}{%
321 \mysetup
```

```
322 \def\par{^^J}%
323 \obeylines
324 }
325 \typeout{\contents}
326 \end{document}
327 \langle /test2 \rangle
```
### <span id="page-7-17"></span>3.3 plain- $T_FX$

```
328 (*test3)
329 \def\msg#{\immediate\write16}
330 \newlinechar=10 %
331 \input catchfile.sty\relax
332
333 \def\mysetup{%
334 \def\do##1{%
335 \catcode'##1=12\relax
336 }%
337 \dospecials
338 }
339
340 \CatchFileDef\contents{catchfile.sty}\mysetup
341 \msg{\meaning\contents}
342
343 \CatchFileEdef\contents{catchfile.sty}{%
344 \mysetup
345 \def\par{^^J}%
346 \obeylines
347 }
348 \msg{\contents}
349
350 \csname @@end\endcsname
351 \end
352 \langle/test3\rangle
```
# <span id="page-7-18"></span><span id="page-7-12"></span><span id="page-7-10"></span><span id="page-7-9"></span><span id="page-7-8"></span><span id="page-7-7"></span>4 Installation

#### <span id="page-7-14"></span>4.1 Download

<span id="page-7-1"></span>**Package.** This package is available on  $CTAN^1$ :

<span id="page-7-2"></span>CTAN:macros/latex/contrib/oberdiek/catchfile.dtx The source file.

CTAN:macros/latex/contrib/oberdiek/catc[hf](#page-7-4)ile.pdf Documentation.

Bundle. [All the packages of the bundle 'oberdiek' are a](ftp://ftp.ctan.org/tex-archive/macros/latex/contrib/oberdiek/catchfile.dtx)lso available in a TDS compliant ZIP archive. There the packages are already unpacked and the docu[mentation files are generated. The files and directories obe](ftp://ftp.ctan.org/tex-archive/macros/latex/contrib/oberdiek/catchfile.pdf)y the TDS standard.

CTAN:macros/latex/contrib/oberdiek/oberdiek-tds.zip

TDS refers to the standard "A Directory Structure for TEX Files" (CTAN:tds/ tds.pdf). Directories with texmf in their name are usually organized this way.

#### [4.2 Bundle installation](ftp://ftp.ctan.org/tex-archive/macros/latex/contrib/oberdiek/oberdiek-tds.zip)

[Unpack](ftp://ftp.ctan.org/tex-archive/tds/tds.pdf)ing. Unpack the oberdiek-tds.zip in the TDS tree (als[o known as](ftp://ftp.ctan.org/tex-archive/tds/tds.pdf) texmf tree) of your choice. Example (linux):

unzip oberdiek-tds.zip -d "/texmf

<span id="page-7-4"></span><span id="page-7-3"></span>ftp://ftp.ctan.org/tex-archive/

Script installation. Check the directory TDS:scripts/oberdiek/ for scripts that need further installation steps. Package attachfile2 comes with the Perl script pdfatfi.pl that should be installed in such a way that it can be called as pdfatfi. Example (linux):

```
chmod +x scripts/oberdiek/pdfatfi.pl
cp scripts/oberdiek/pdfatfi.pl /usr/local/bin/
```
#### <span id="page-8-0"></span>4.3 Package installation

Unpacking. The .dtx file is a self-extracting docstrip archive. The files are extracted by running the  $.$ dtx through plain-T<sub>E</sub>X:

tex catchfile.dtx

TDS. Now the different files must be moved into the different directories in your installation TDS tree (also known as texmf tree):

```
\texttt{catchfile.sty} \rightarrow tex/generic/oberdiek/catchfile.sty
catchfile.pdf \rightarrow doc/lates/obertiek/catchfile.pdftest/catchfile-test1.tex \rightarrow doc/latex/oberdiek/test/catchfile-test1.tex
\texttt{test/catchfile-test2.tex} \rightarrow \texttt{doc/later/oberdiek/test/catchfile-test2.tex}test/catchfile-test3.tex \rightarrow doc/latex/oberdiek/test/catchfile-test3.tex
\text{catchfile.dat} \rightarrow source/latex/oberdiek/catchfile.dtx
```
If you have a docstrip.cfg that configures and enables docstrip's TDS installing feature, then some files can already be in the right place, see the documentation of docstrip.

#### <span id="page-8-1"></span>4.4 Refresh file name databases

If your T<sub>E</sub>X distribution (teT<sub>E</sub>X, mikT<sub>E</sub>X, ...) relies on file name databases, you must refresh these. For example, teTEX users run texhash or mktexlsr.

#### <span id="page-8-2"></span>4.5 Some details for the interested

Attached source. The PDF documentation on CTAN also includes the .dtx source file. It can be extracted by AcrobatReader 6 or higher. Another option is pdftk, e.g. unpack the file into the current directory:

```
pdftk catchfile.pdf unpack_files output .
```
Unpacking with LATEX. The .dtx chooses its action depending on the format:

plain-T<sub>E</sub>X: Run docstrip and extract the files.

LATEX: Generate the documentation.

If you insist on using  $\text{LATEX}$  for docstrip (really, docstrip does not need  $\text{LATEX}$ ), then inform the autodetect routine about your intention:

latex \let\install=y\input{catchfile.dtx}

Do not forget to quote the argument according to the demands of your shell.

Generating the documentation. You can use both the .dtx or the .drv to generate the documentation. The process can be configured by the configuration file ltxdoc.cfg. For instance, put this line into this file, if you want to have A4 as paper format:

```
\PassOptionsToClass{a4paper}{article}
```
An example follows how to generate the documentation with pdfI $\Delta T$ <sub>F</sub>X:

```
pdflatex catchfile.dtx
makeindex -s gind.ist catchfile.idx
pdflatex catchfile.dtx
makeindex -s gind.ist catchfile.idx
pdflatex catchfile.dtx
```
# 5 History

# $[2007/05/30 \text{ v}1.0]$

<span id="page-9-0"></span>• First version.

### <span id="page-9-1"></span> $[2007/09/09\text{ v}1.1]$

 $\bullet\,$  Catcode section rewritten.

### [2007/11/11 v1.2]

• Use of package pdftexcmds for LuaTEX support.

# <span id="page-9-2"></span>6 Index

<span id="page-9-3"></span>Numbers written in italic refer to the page where the corresponding entry is described; numbers underlined refer to the code line of the definition; numbers in roman refer to the code lines where the entry is used.

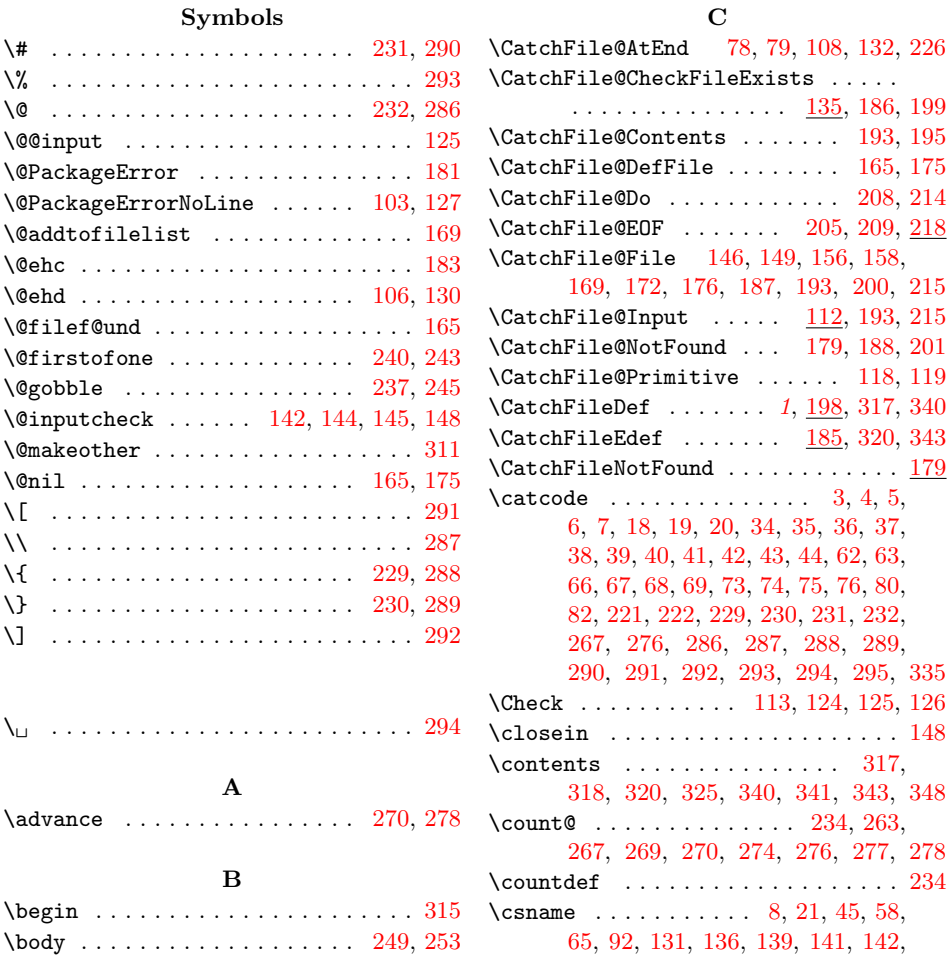

#### 167, 233, 236, 239, 242, 300, 350

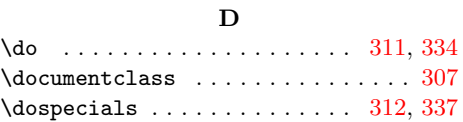

#### E

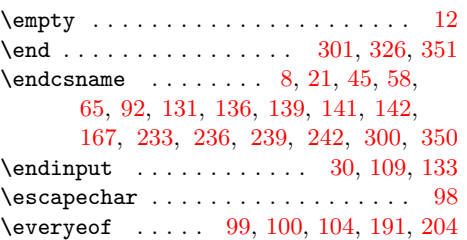

[I](#page-5-18)

 $\iint x$  . . . . . . . . . . 10, 12, 21, 45, 53, 92, 101, 116, 136, 139, 141, 154, 167, 187, 200, 233, 236, 239, [242](#page-3-7) \immediate ........... 23, [47,](#page-6-25) [329](#page-4-26) \input . . . . . . . . . [. . .](#page-1-26) [. .](#page-1-21) [. . .](#page-1-23) [. .](#page-1-24) [93,](#page-2-25)

124, 125, 126, 128, 137, 296, 331 \i[te](#page-2-20)rate [. . .](#page-2-26) [. . .](#page-3-26) [.](#page-4-17) [. .](#page-3-21) [.](#page-5-17) . [2](#page-5-18)[50,](#page-3-23) [252,](#page-3-27) [254](#page-5-20)

L \lccode . . . . . . . . . . . . . . . . . 2[19,](#page-2-27) 220  $\text{listfiles} \dots \dots \dots \dots \dots \ 306$  $\text{listfiles} \dots \dots \dots \dots \dots \ 306$  $\text{listfiles} \dots \dots \dots \dots \dots \ 306$  $\text{listfiles} \dots \dots \dots \dots \dots \ 306$ \loop . . . . . . . . . . . . . . . [248,](#page-5-21) [264,](#page-5-22) [275](#page-5-23) \lowercase . . . . . . . . . . . . . . . . . 223

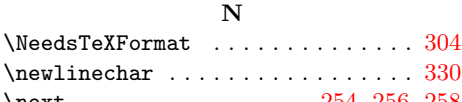

# \next . . . . . . . . . . . . . . . 254, 256, 258 \nofiles . . . . . . . . . . . . . . . . . . . . 305

#### O

 $\begin{array}{ccc}\n\text{obeylines} & \ldots & \ldots & \ldots & 323,346\n\end{array}$  $\begin{array}{ccc}\n\text{obeylines} & \ldots & \ldots & \ldots & 323,346\n\end{array}$  $\begin{array}{ccc}\n\text{obeylines} & \ldots & \ldots & \ldots & 323,346\n\end{array}$ \openin . . . . . . . . . . . . . . [. . .](#page-5-23) . [. . .](#page-5-26) [144](#page-5-27)

#### P

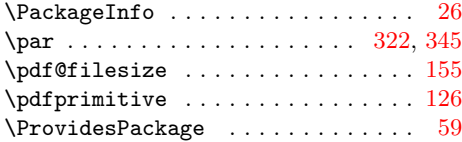

### R

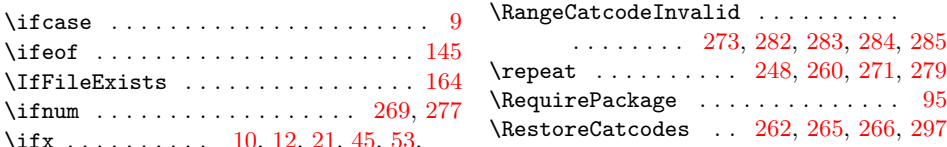

#### [S](#page-6-34)

\space ........................ [193](#page-6-36)

#### $\mathbf T$

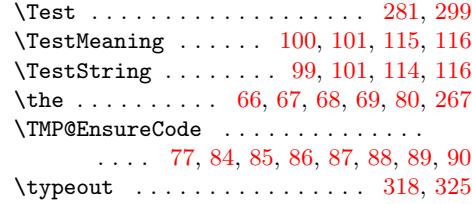

#### [U](#page-2-8)

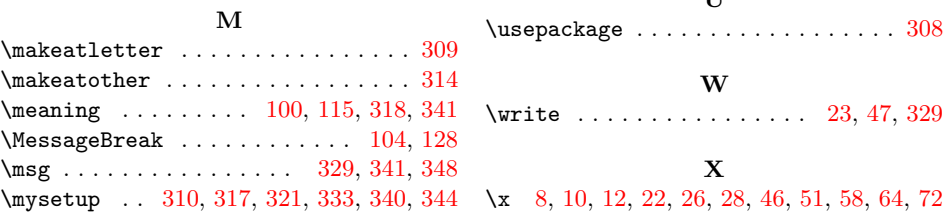

#### 11